## Santa Catarina FUNDO MUNICIPAL DE SAUDE DE QUILOMBO

Tributos Arrecadados - Maio de 2016 (Artigo 2º, Inciso I da I.N. nº 028/1999) Administração Direta, Indireta e Fundacional

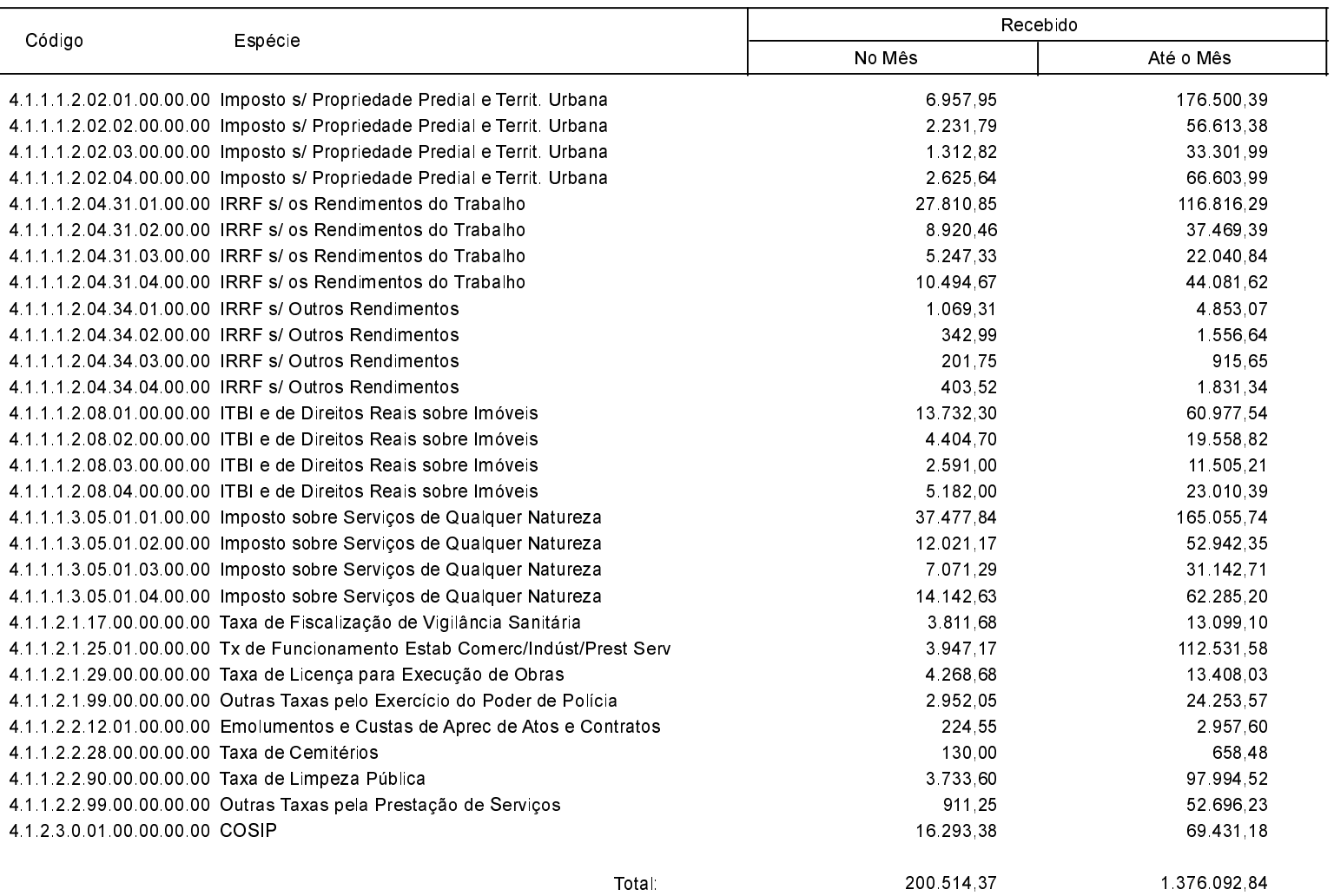